## **Antrag auf Ausstellung eines Aktivierungs- und Vermittlungsgutscheins (AVGS)**

Sehr geehrte Damen und Herren,

im Rahmen meiner Eigenbemühungen beantrage ich hiermit die Ausstellung des Fördermittels "Aktivierungs- und Vermittlungsgutschein" nach § 45 SGB III. Gerne möchte ich folgendes **Einzelcoaching** des zugelassenen Trägers Jobcoaching Akademie GmbH besuchen:

### **Heranführung an den Ausbildungs- und Arbeitsmarkt (§45 Abs. 1 S. 1 Nr. 1 SGB III)**

- $\Box$  Bewerbungscoaching
- $\Box$  Coaching für Berufseinsteiger
- $\Box$  Coaching für Akademiker
- $\Box$  Coaching für Führungskräfte
- $\Box$  Coaching für MINT-Fachkräfte
- $\Box$  Coaching 50+
- $\Box$  Coaching für Wiedereinsteiger
- $\Box$  Coaching für Langzeitarbeitslose

# **Feststellung, Beseitigung oder Verringerung von Vermittlungshemmnissen (§45 Abs. 1 S. 1 Nr. 2 SGB III)**

- $\Box$  Einzelcoaching von Fachthemen mit den Inhalten (120 Coachingstunden / auch Kombinationen von Fachthemen möglich)
	- $\Box$  MS-Excel  $\Box$  MS-Word  $\Box$  MS-PowerPoint  $\Box$  MS-Outlook  $\Box$  MS-Access
	- $\Box$  Buchhaltung  $\Box$  Controlling  $\Box$  DATEV  $\Box$  Lexware
	- $\Box$  AutoCAD  $\Box$  CATIA V5
	- $\Box$  Online-Marketing  $\Box$  Social-Media-Marketing  $\Box$  Webdesign
	- $\Box$  Adobe InDesign  $\Box$  Adobe Illustrator  $\Box$  Adobe Photoshop  $\Box$  Adobe Dreamweaver
	- $\Box$  Business Englisch für Einsteiger  $\Box$  Business Englisch kompakt,

### **Heranführung an eine selbständige Tätigkeit (§45 Abs. 1 S. 1 Nr. 4 SGB III)**

 $\Box$  Heranführung an eine selbständige Tätigkeit (120 Coachingstunden)

### **Stabilisierung einer Beschäftigungsaufnahme (§45 Abs. 1 S. 1 Nr. 5 SGB III)**

 $\square$  Stabilisierung einer Beschäftigungsaufnahme (120 Coachingstunden)

\_\_\_\_\_\_\_\_\_\_\_\_\_\_\_\_\_\_\_\_\_\_\_\_\_\_\_\_\_\_ \_\_\_\_\_\_\_\_\_\_\_\_\_\_\_\_\_\_\_\_\_\_\_\_\_\_\_\_\_\_\_\_\_

Ich freue mich auf eine baldige Zusendung des Gutscheins oder bitte Sie im Falle einer Ablehnung die Ablehnungsgründe schriftlich darzulegen.

Vielen Dank für die Unterstützung und freundliche Grüße,

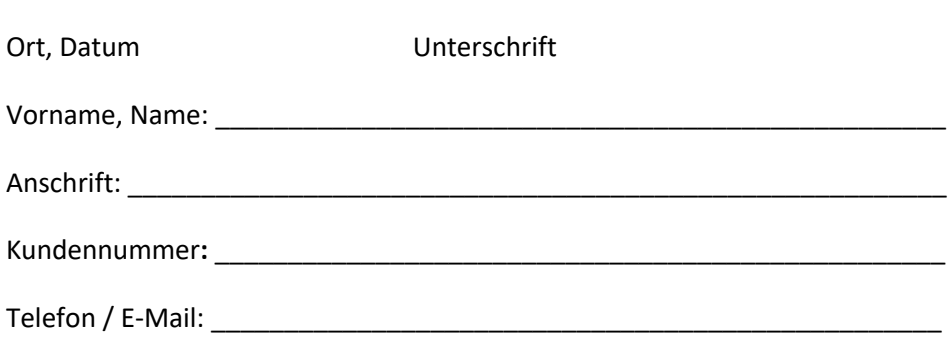